## **MxApprove**

## Maximo Mobile Workflow Inbox

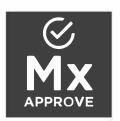

MxApprove is a mobile workflow inbox for IBM Maximo asset management. Streamline efficiency by approving or rejecting assignments with a push of a button.

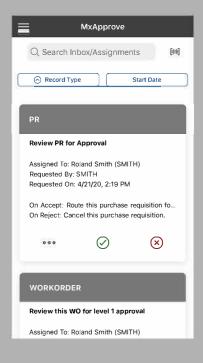

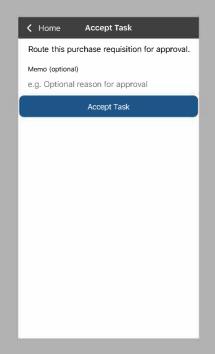

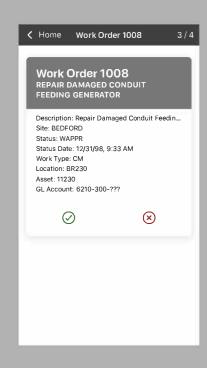

View your workflow inbox

Review assigned records

Accept, reject, & reassign tasks

Configure record views

Manage tasks away from your desktop

Operate on IBM authorized APIs

## Got Maximo? Get Mobile.

Download MxApprove today from the AppStore or Google Play and begin using it as soon as you enter your Maximo URL, user name, and password.

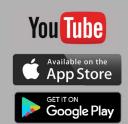

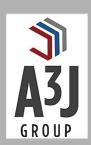